## **Intra-day solar power forecasting using cloud images from Himawari satellite**

**Natanon Tongamrak ID 6232007121 Natthapol Dejtrakulwongse ID 6232011621**

**Advisor : Assoc. Prof. Jitkomut Songsiri**

**Department of Electrical Engineering, Faculty of Engineering Chulalongkorn University**

1

### **O V E R V I E W**

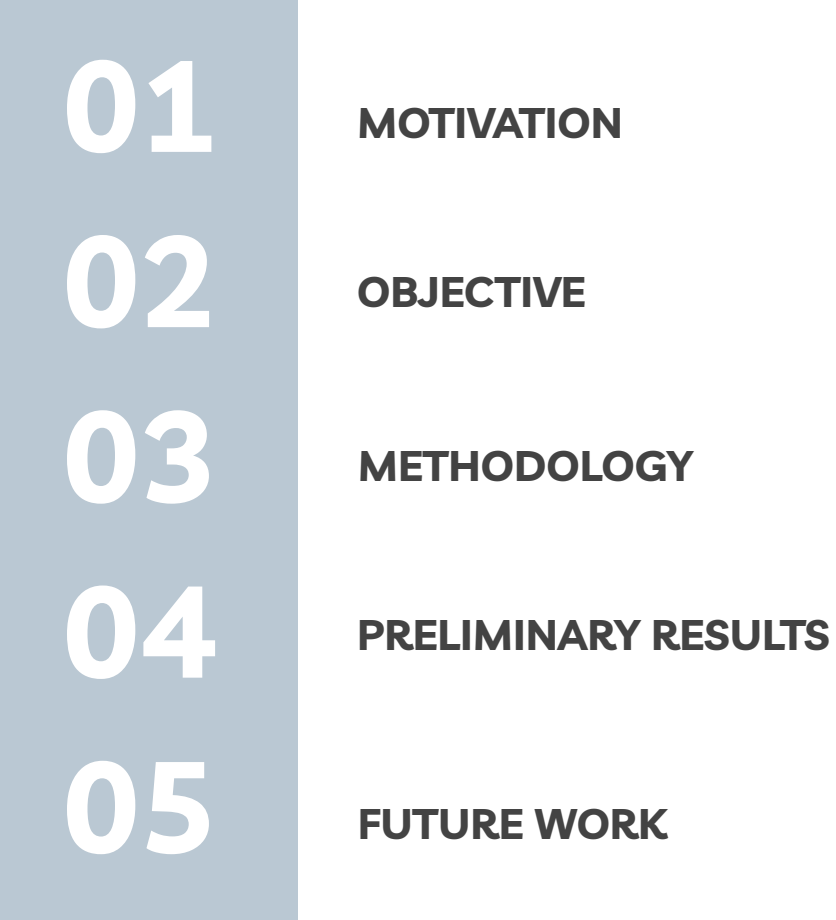

## **MOTIVATION**

#### **M O T I V A T I O N Why we have to do the Intra-day forecast ?**

- The forecast horizon of around 1 6 hours (Intra-day) can help grid operation management e.g. load-following.
- Cloud information is necessary to estimate the future irradiance in the horizon of an Intra-day which can be extracted from satellite images.

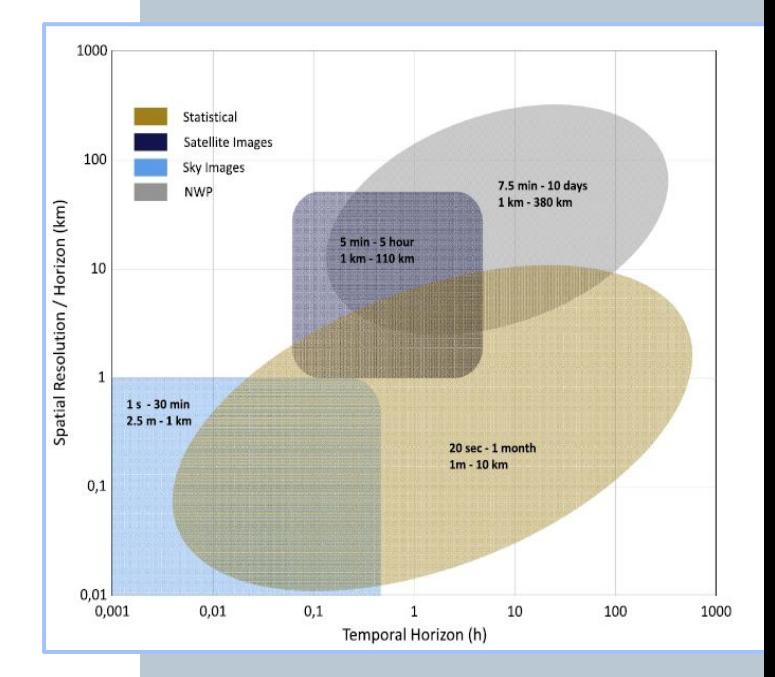

**Source :** J. Antonanzas et al. "Review of photovoltaic power forecasting," Solar energy, vol. 136, pp. 78–111, 2016.

## **OBJECTIVE**

#### **O B J E C T I V E Project goals**

- Analyze the extracted information from cloud images then use it to develop forecasting model.
- Improve and compare the forecast model performance from various ML methods i.e. Linear regression, Support vector regression, Random forest, and also CNN.

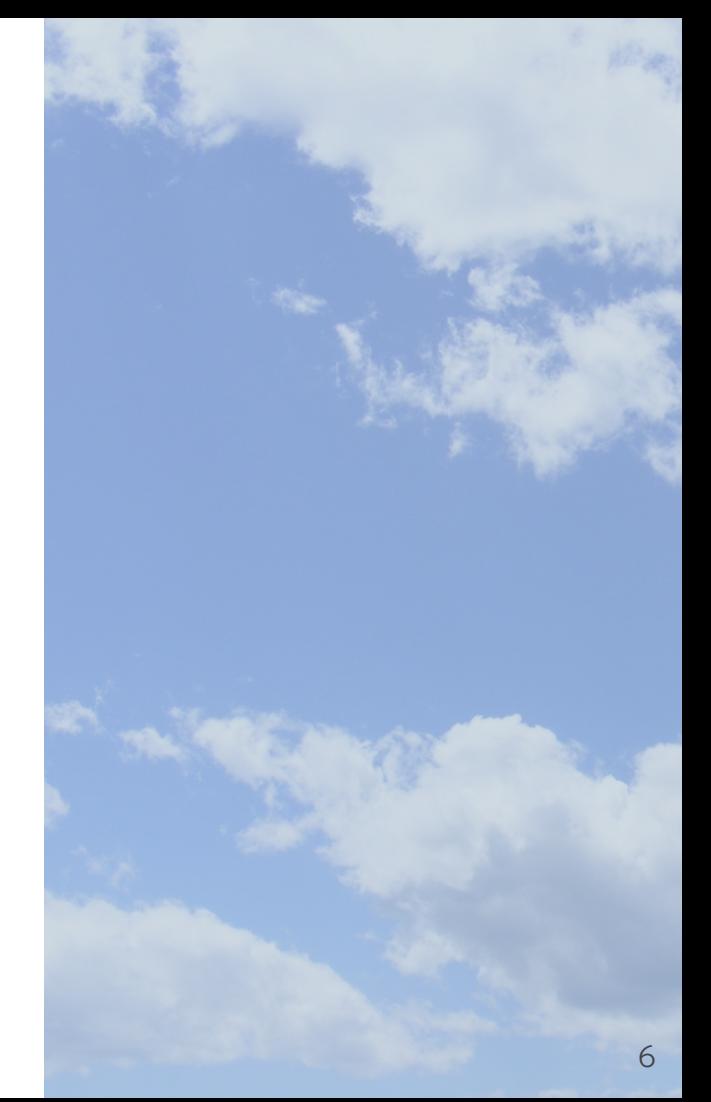

## **METHODOLOGY**

#### **M E T H O D O L O G Y Data acquisition**

**IMPACT SOLAR GROUP** 

#### **1. IMPACT SOLAR GROUP**

- They provided the measurement from sensors; Generated power (P [kW]), Irradiance (I [W/m<sup>2</sup>]), and Temperature  $(T [\degree C]).$
- The data were obtained from site No.48 located at Pathumwan Bangkok with a period of 15 minutes.

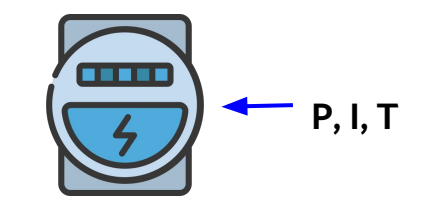

#### **M E T H O D O L O G Y Data acquisition**

#### **2. SGRU**

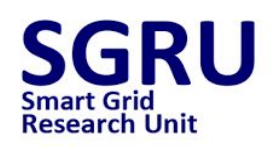

- Cloud images from Himawari satellite were received at the ground station located at CUEE by SGRU
- The pictures came with a period of 10 minutes, resolution of 1725x1670 pixels and each pixel represents area with size  $2x2$  km<sup>2</sup>

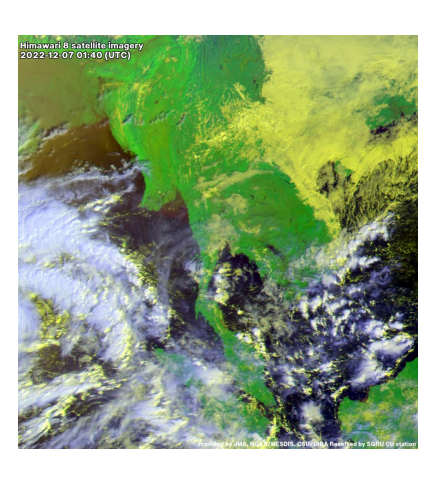

#### **M E T H O D O L O G Y Overall scheme of project**

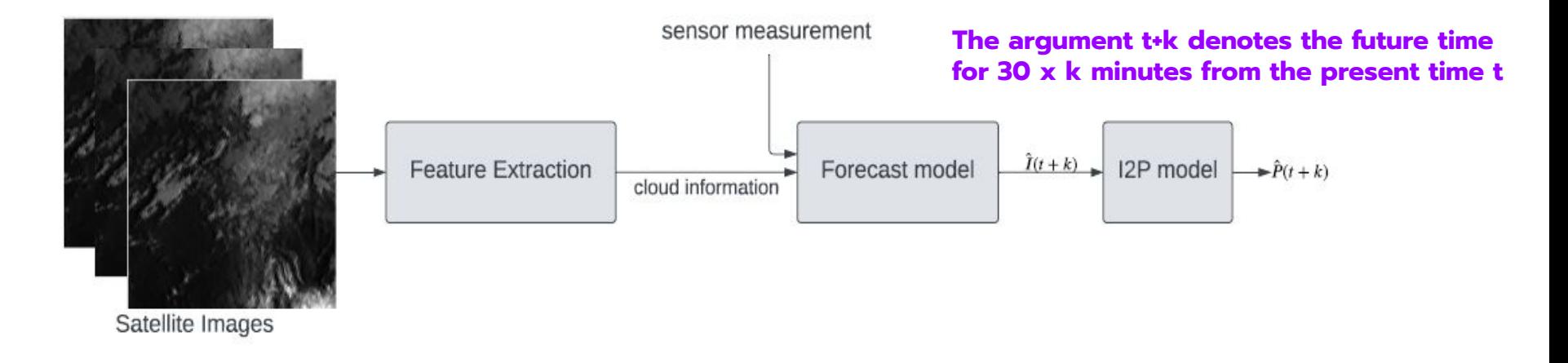

- The forecast model used sensor measurement and cloud information extracted from satellite images as predictors to predict the next k steps of irradiance.
- To get the generated power, Irradiance to Power (I2P) model was applied to convert the estimated irradiance.

#### **M E T H O D O L O G Y Forecasting in each horizon**

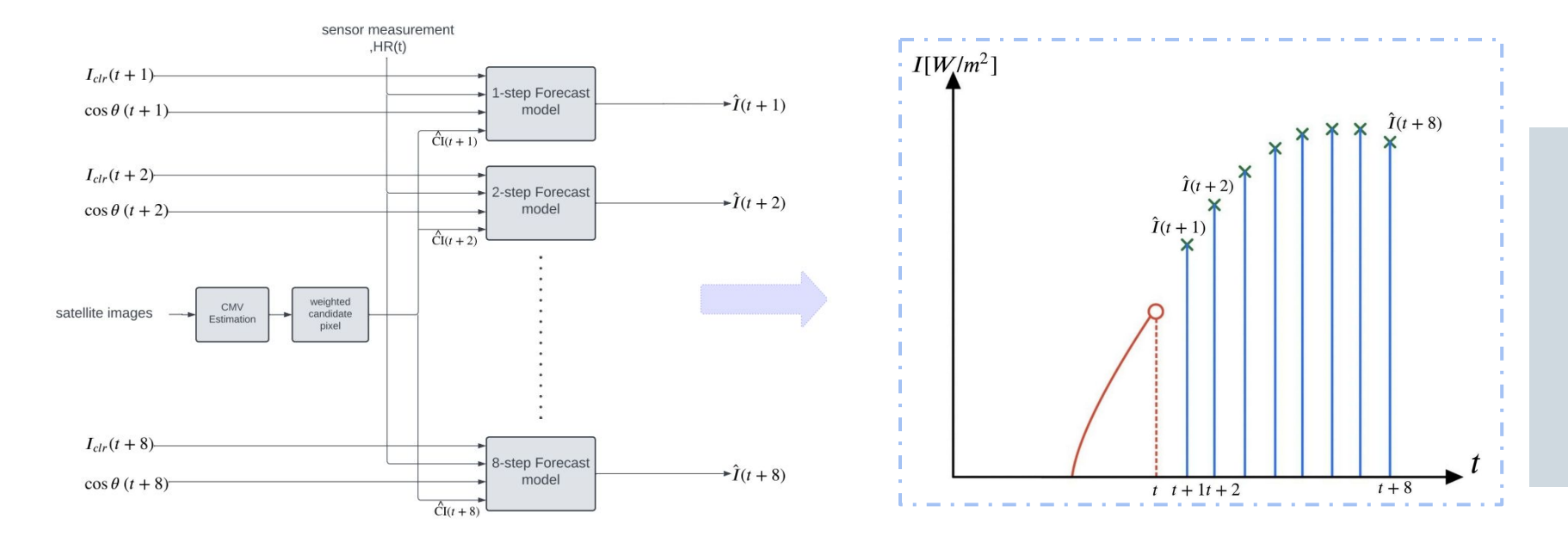

In this project, we will forecast the irradiance in a horizon of 30, 60, …, 240 minutes (8 steps), the estimated irradiance comes from separated forecast models.

#### **M E T H O D O L O G Y Cloud motion vector**

CMV is the vector that represents velocity in each pixel which can be determined by 2 methods including

- **Block matching**
- Optical flow

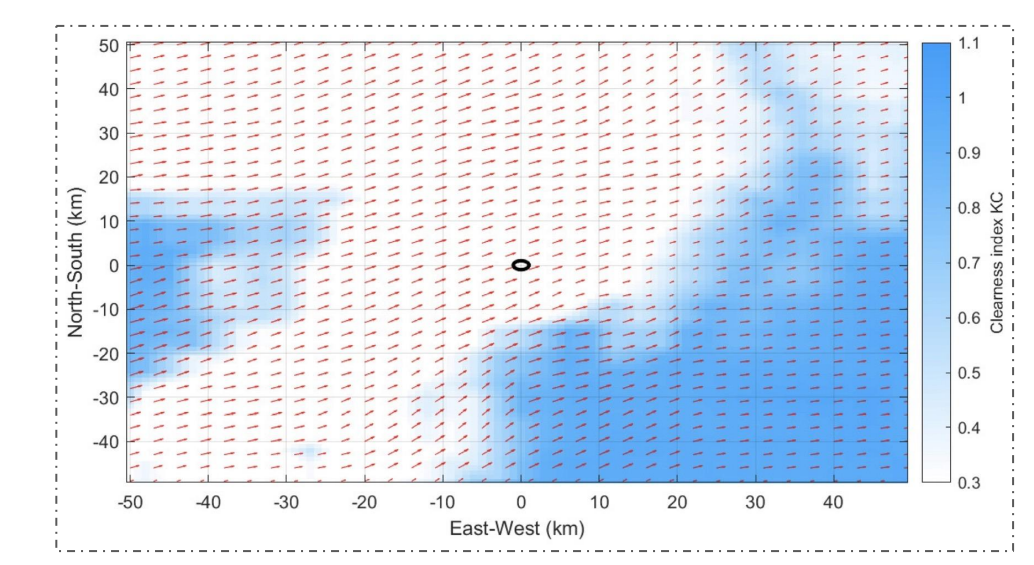

Source : T. Carrière, R. A. e Silva, F. Zhuang, Y.-M. Saint-Drenan, and P. Blanc, "A new approach for satellite-based probabilistic solar forecasting with cloud motion vectors", Energies, vol. 14, no. 16, p. **4951, 2021.** 12

#### **M E T H O D O L O G Y Block matching**

Block matching is an algorithm which searches a paired pixel that yields the highest Correlation

- Exhaustive search search every pixel in the search domain
- Box search grouping pixels into a box and then search

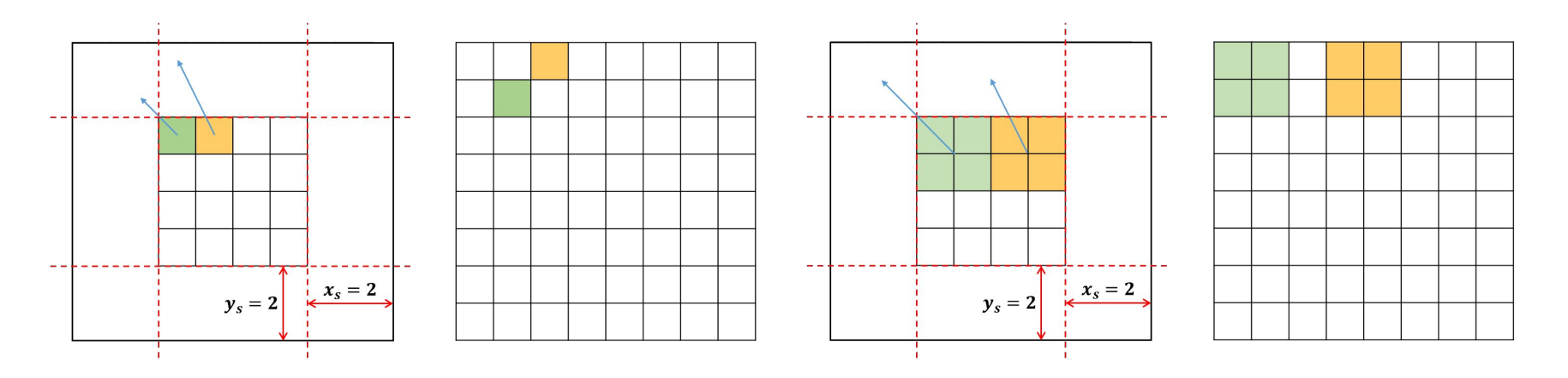

#### **M E T H O D O L O G Y Optical flow**

Optical flow is the method that determine CMV in every pixel in picture with the following assumptions :

- The intensity remains the same between two consecutive images
- No formation/deformation and no spreading of cloud
- Motion of cloud is treated the same as motion of rigid body

All of these assumptions can be written in the mathematical expression as

$$
I_{\text{pix}}(x+dx, y+dy, t+dt) = I_{\text{pix}}(x, y, t) \longrightarrow \frac{\partial I_{\text{pix}}}{\partial x} v_x + \frac{\partial I_{\text{pix}}}{\partial y} v_y + \frac{\partial I_{\text{pix}}}{\partial t} \approx 0
$$

#### **M E T H O D O L O G Y Horn-Schunck method**

Horn-Schunck proposed the optimization problem

$$
\underset{\mathbf{v}_x, \mathbf{v}_y}{\arg\min} \int_{\text{pic}} (\nabla_x \mathbf{v}_x)^2 + (\nabla_y \mathbf{v}_y)^2 + \lambda \cdot \left( \frac{\partial I_{\text{pix}}}{\partial x} \cdot \mathbf{v}_x + \frac{\partial I_{\text{pix}}}{\partial y} \cdot \mathbf{v}_y + \frac{\partial I_{\text{pix}}}{\partial t} \right)^2
$$

For solving this optimization problem together with the OF assumptions, this will yield a unique solution of velocity.

#### **M E T H O D O L O G Y Candidate pixel**

A pixel will get candidate if it satisfies both the spatial and temporal conditions

- Temporal condition a pixel get closest to the interested location at the time around the forecast horizon
- Spatial conditions a minimum distance between pixel and the location must not exceed a threshold R

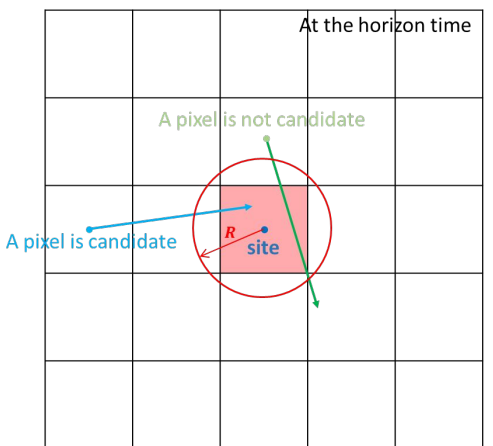

#### **M E T H O D O L O G Y Candidate pixel**

● The distance between pixel and the interested location can be expressed as

$$
d(t) = \sqrt{[(x - x_{\text{site}}) + tv_x]^2 + [(y - y_{\text{site}}) + tv_y]^2}
$$

● A time that pixel get closest to the interested location is given by

$$
t_c = \max\left(0, -\frac{(x - x_{\text{site}}) v_x + (y - y_{\text{site}}) v_y}{v_x^2 + v_y^2}\right)
$$

● Minimum distance between pixel and the interested location is given by

$$
d_{\min} \triangleq d(t_c)
$$

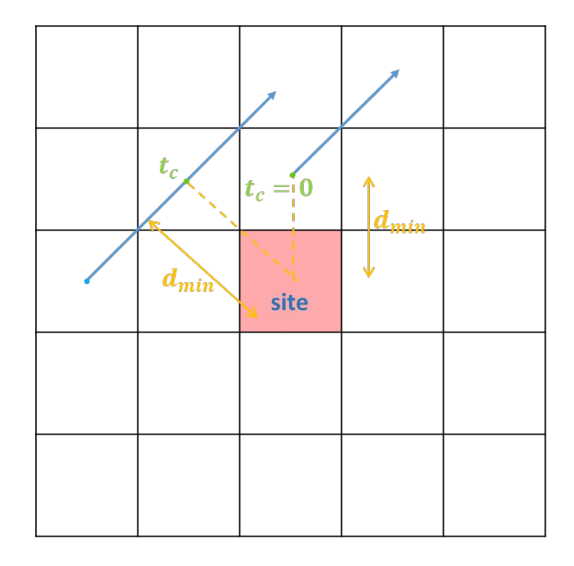

#### **M E T H O D O L O G Y The procedure of weighted average CI**

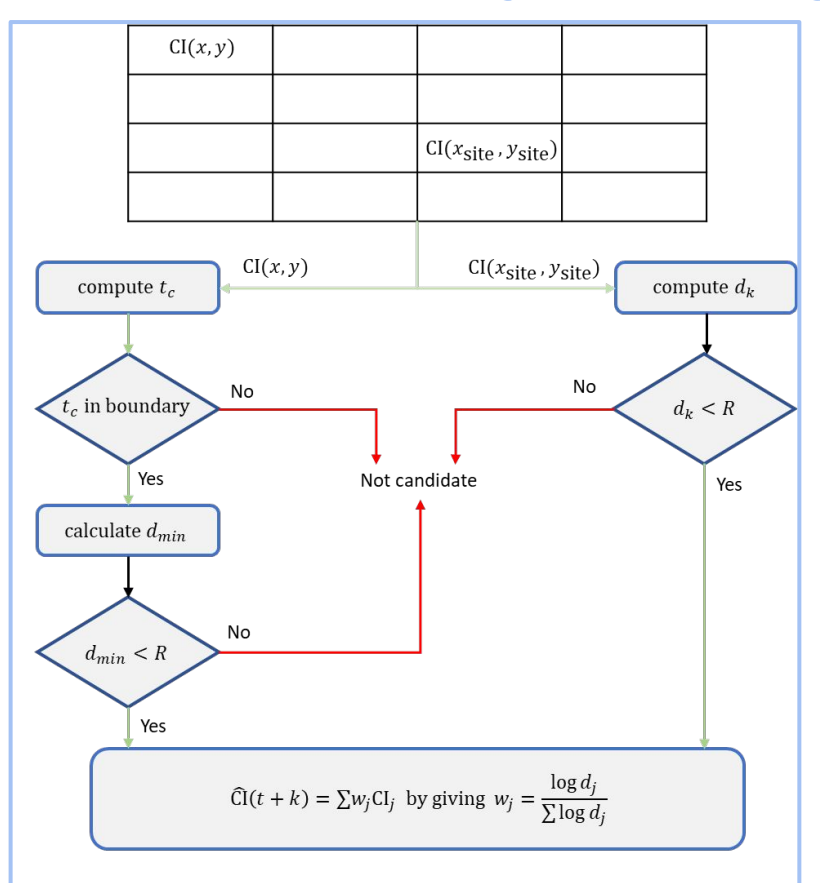

- For each pixel we compute time  $t_c$  and minimum distance d to determine whether such pixel is candidate or not.
- After completing the determination process, we will calculate the estimated cloud index by the proposed expression.

#### **M E T H O D O L O G Y Best subset selection**

Let the predictor X has p variable(s) then there are  $2^p$  possible subset of predictor, We want to select the subset that provide the best prediction result in the following steps

- 1. Denote  $\mathsf{M}^{}_{\mathsf{O}}$  be the blank model for not using any predictor.
- 2. For the model with k variable(s), choose only one group of predictor that give the best model performance from all possible group  $\left\lceil \frac{r}{k} \right\rceil$  then define as  $\mathsf{M}_{\kappa}$ .
- 3. For model M<sub>1</sub>, M<sub>2</sub>, ..., M<sub>p</sub>, apply the model selection criterion in order to choose the best model.

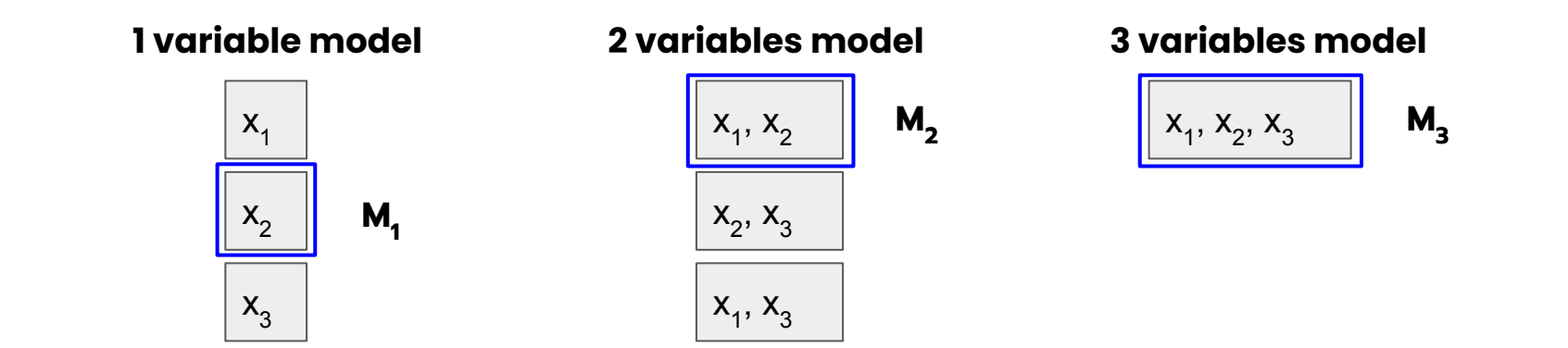

#### **M E T H O D O L O G Y Model selection criterion**

The selection criterion provides the score that weighted between model loss and model complexity, In this work we use 2 criterions that is Akaike information criterion (AIC) and Bayes information criterion (BIC)

$$
AIC_{scaled} = \log(MSE) + 2\frac{d}{N}
$$
  

$$
BIC_{scaled} = \log(MSE) + 2\frac{\log(N)}{N}
$$

- N is the number of validation data and d is the number of parameter used.
- Noted that this is true under the assumption that the linear regression model is disturbed by noise that is gaussian distributed.

## **PRELIMINARY RESULTS**

#### **P R E L I M I N A R Y R E S U L T S**

Outcomes of this semester

- Best subset selection result
- Baseline model
- Extracting cloud information

#### **P R E L I M I N A R Y R E S U L T S Data augmentation**

- 1. Training data We only use it in the feature selection process. In this early semester, data from February 5, 2022 - July 15, 2022 was used from both sensor and satellite image data.
- 2. Validating data This dataset is used for measuring the performance of each sub-model in the selection process. The data was used from 16 July 2022 - 31 August 2022.
- 3. Testing data This dataset is used to test the performance of a model that has been validated. The data was used from 1 September 2022 - 30 October 2022.

#### **P R E L I M I N A R Y R E S U L T S Best subset selection : candidate features**

For building model to forecast irradiance next 30 minutes (1 step at time t+1) , the candidate features are

- Previous irradiance values : I(t), I(t-1), I(t-2), …, I(t-6)
- Clear sky irradiance at that time :  $I_{\text{ctr}}(t+1)$
- Cosine of solar zenith angle at that time :  $cos(\theta(t+1))$
- Temperature : T(t)

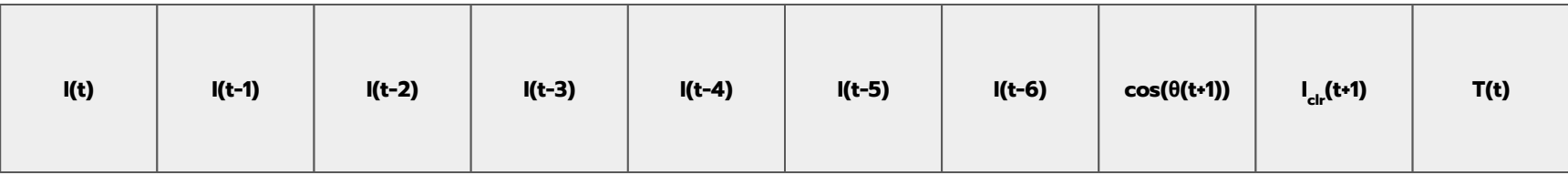

#### **P R E L I M I N A R Y R E S U L T S Best subset selection : result**

For linear regression model, the set of parameters that gives the lowest value of AIC and BIC is obtained when  $k = 7$  with score AIC<sub>scaled</sub> = 10.2469 and BIC $_{scaled}$  = 10.3122, The chosen predictors are

- Some previous irradiance : I(t-5), I(t-4), I(t-3), I(t-1), I(t)
- Clear sky irradiance at that time :  $I_{\text{ctr}}(t+1)$
- Cosine of solar zenith angle at that time :  $cos(\theta(t+1))$

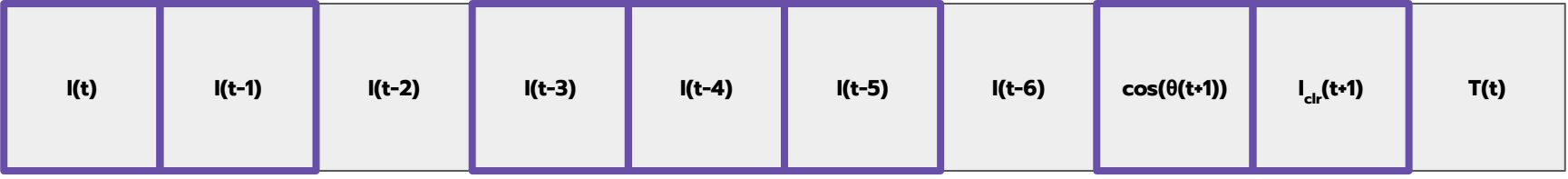

#### **P R E L I M I N A R Y R E S U L T S Baseline model : model mapping**

To evaluate the capability of cloud information, the baseline model will **NOT** include cloud feature. The model for estimating irradiance I(t+k) has features which were inferred from the selection method and then use its for LR model

**Output** : I(t+k)

**Input** : I(t), I(t-1), I(t-3), I(t-4), I(t-5),  $cos(\theta(t+k))$ ,  $I_{\text{ctr}}(t+k)$ , HR(t)

#### **P R E L I M I N A R Y R E S U L T S Baseline model : forecasting results**

#### The graphs show the performance of baseline model

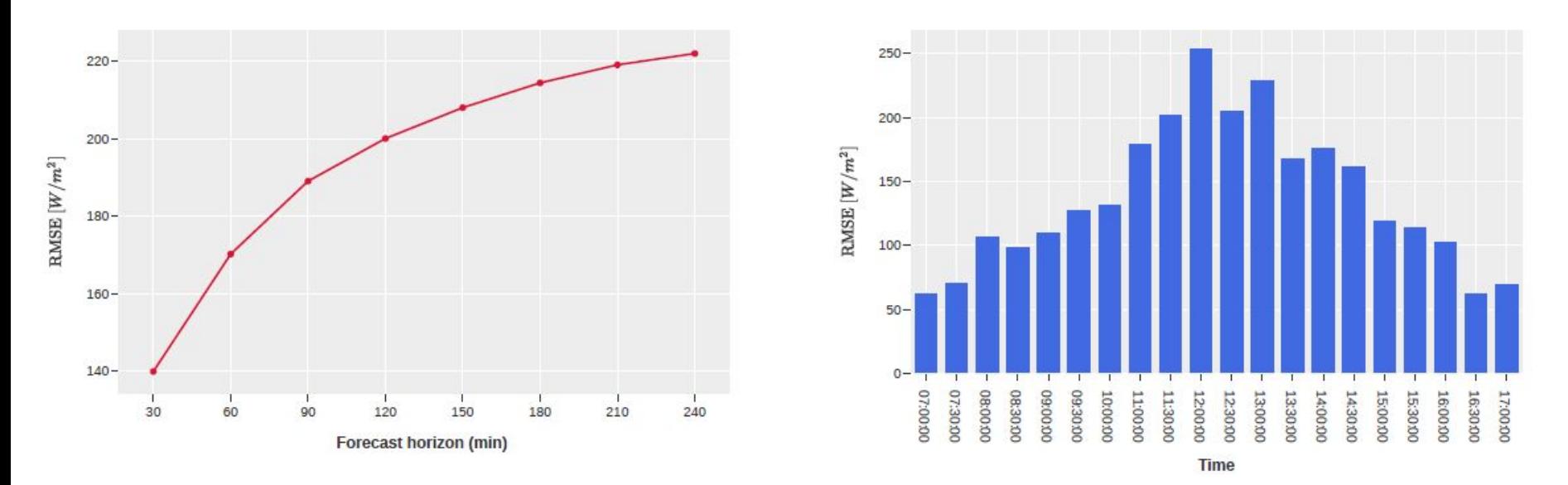

- Errors increase as the time horizon increases.
- Errors tend to be relatively high during the daytime.

#### **P R E L I M I N A R Y R E S U L T S Extracting cloud information**

Consider the area around the experiment location

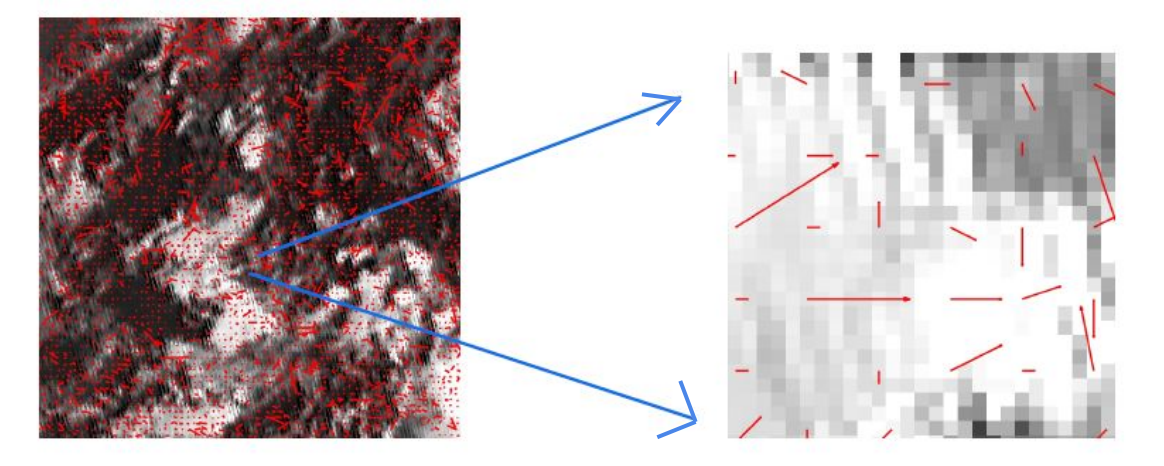

then extract CMV by HS method

- Calculate CMV from two consecutive images by MATLAB computer vision toolbox.
- Every pixels has its own CMV.

#### **P R E L I M I N A R Y R E S U L T S Extracting cloud information**

After calculate the CMV, then use its to estimate the future cloud index

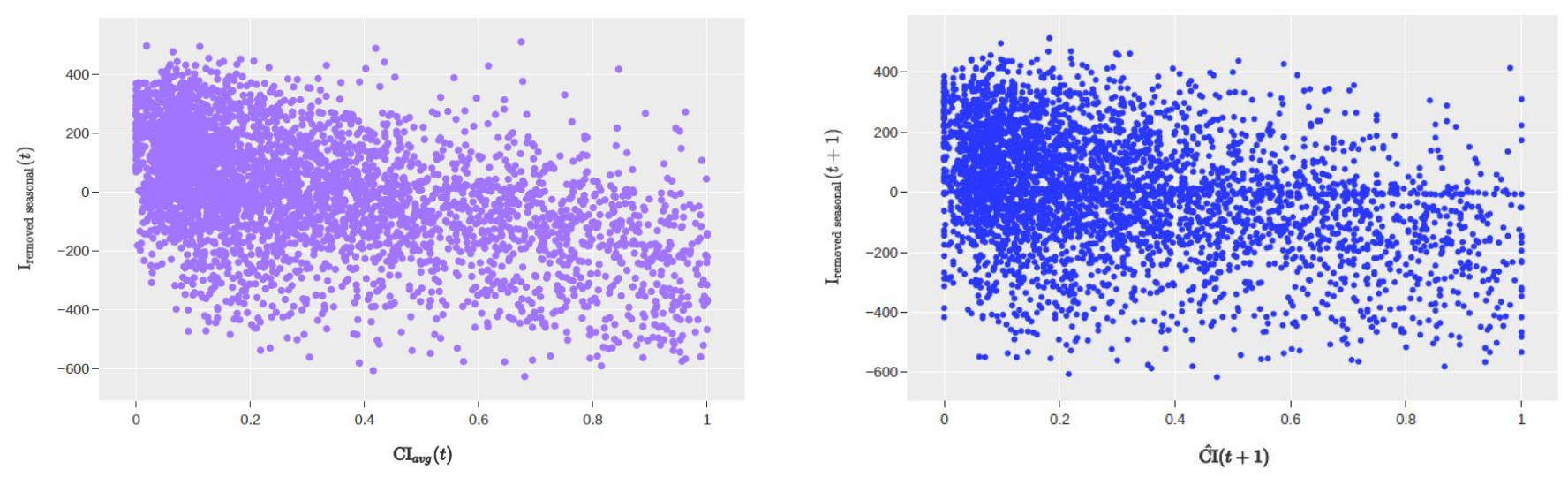

The correlation between the estimated cloud index and irradiance at time t + k should appear in the same aspect as the correlation between the averaging cloud index and irradiance at the present time.

## **Future work**

#### **F u t u r e w o r k**

The plan for next semester are

- Try to extract CMV with Block matching method
- Experiment and improve CI estimation algorithm
- Build forecasting model with CNN
- Convert irradiance with I2P model

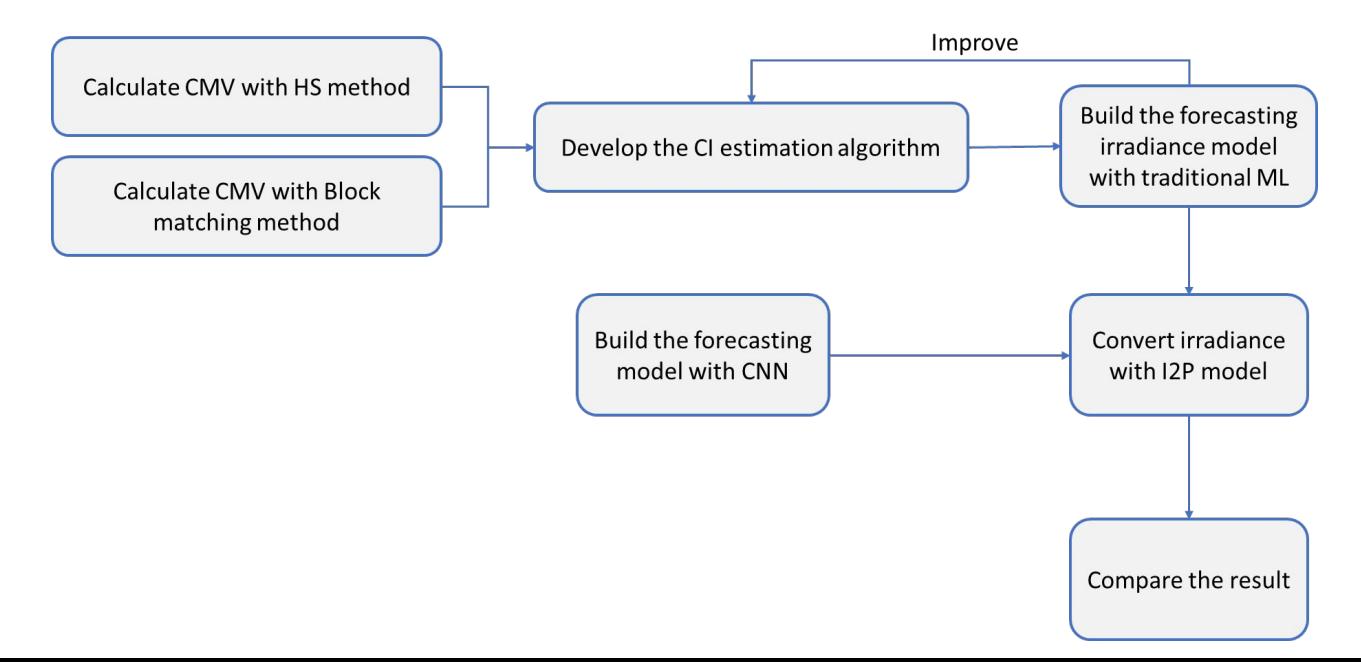

#### **R E F E R E N C E**

[1] B. K. Horn and B. G. Schunck, "Determining optical flow", Artificial intelligence, vol. 17, no. 1-3, pp. 185–203, 1981.

[2] T. Carrière, R. A. e Silva, F. Zhuang, Y.-M. Saint-Drenan, and P. Blanc, "A new approach for satellite-based probabilistic solar forecasting with cloud motion vectors", Energies, vol. 14, no. 16, p. 4951, 2021.

[3] T. H. R. T. Gareth James, Daniela Witten, An Introduction to Statistical Learning with Applications in R. Springer Texts in Statistics, Springer Science+Business Media, 2 ed., 2021.

[4] J. Antonanzas, N. Osorio, R. Escobar, R. Urraca, F. J. Martinez-de Pison, and F. Antonanzas-Torres, "Review of photovoltaic power forecasting",Solar energy, vol. 136, pp. 78–111, 2016.

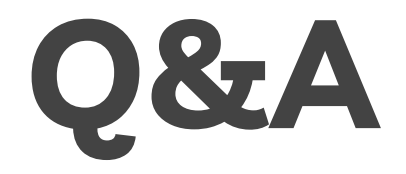

## **THANK YOU**

# **Backup**

#### **B A C K U P Model selection score**

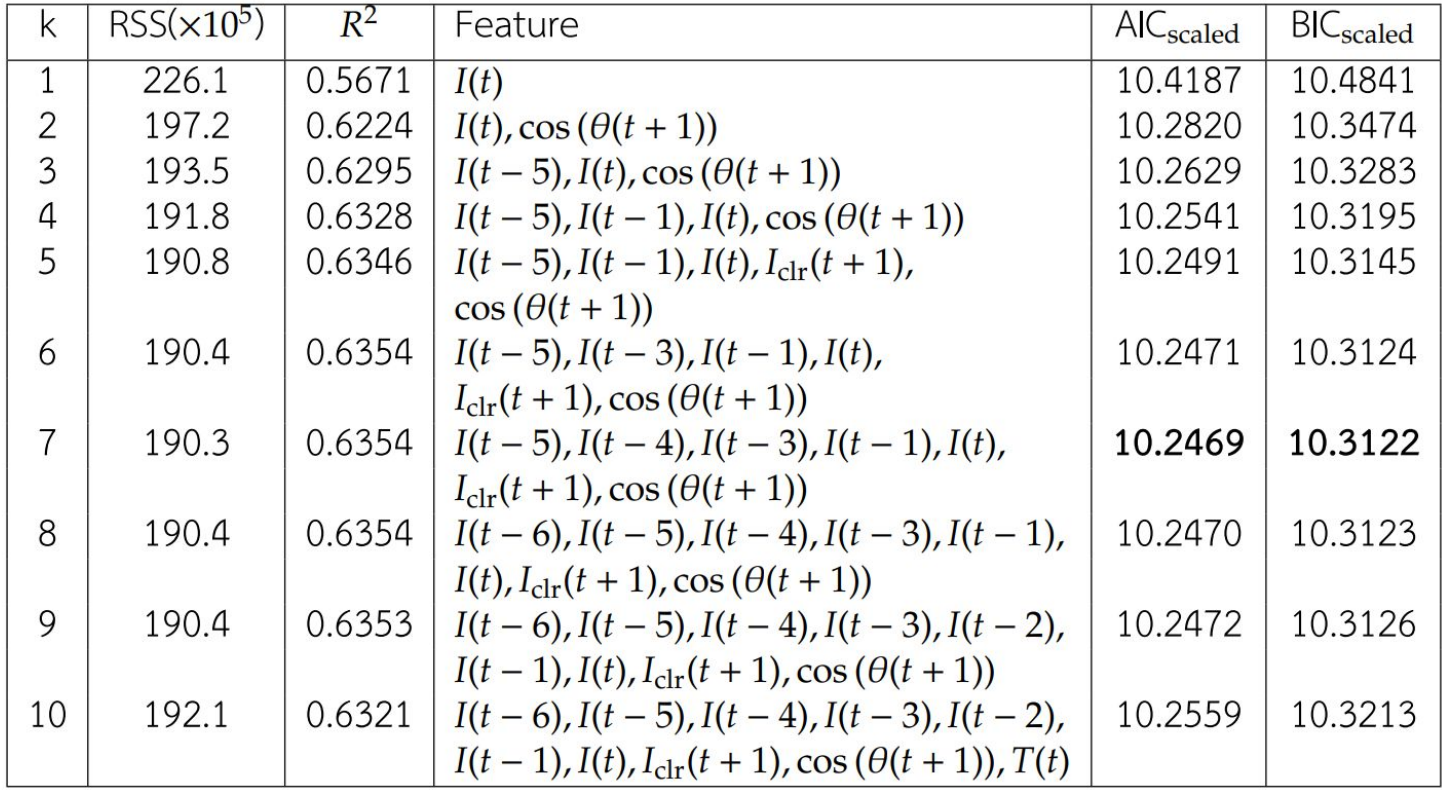

#### **B A C K U P MATLAB CV toolbox for calculating CMV**

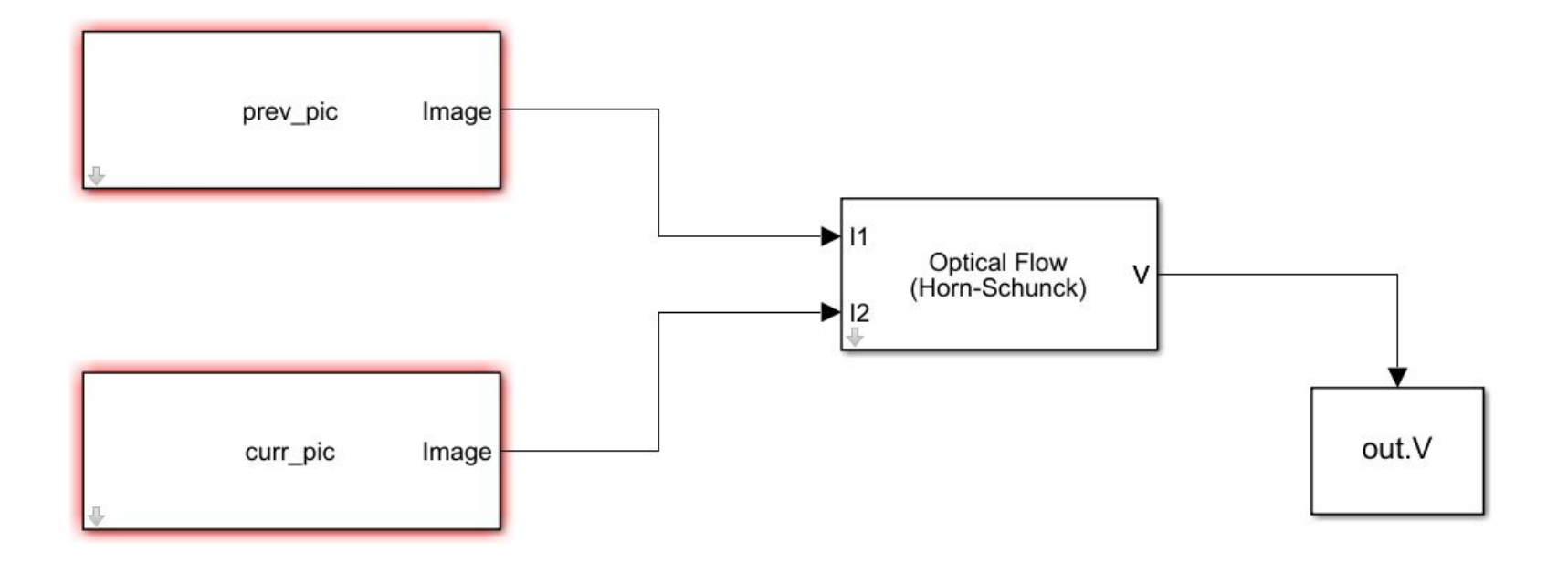